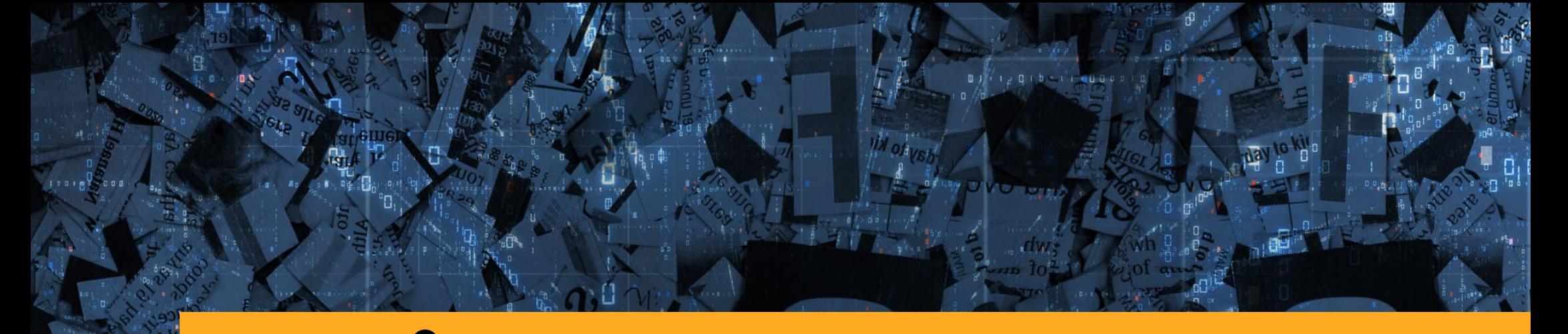

# **#CYBER REAKCJA ! POWSTRZYMAJ TROLLA!**

**THE INSTYTUT KOŚCIUSZKI** 

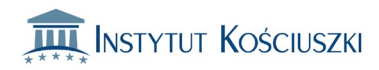

### **Kłamstwa i manipulacje**

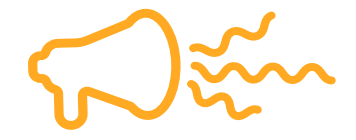

**Rosjanie często działają na zaszyfro wanych kanałach, np. na Telegramie.**  Publikują tam często zmanipulowane video, drastyczne zdjęcia oraz nie prawdziwe wiadomości, ponieważ wiedzą, że Telegramu często używają również Ukraińcy. Co więcej, wiele osób uważa Telegram za bezpieczny i chłonie wysyłane tam informacje "z pierwszej ręki". **Najlepiej w ogóle go nie używać.**

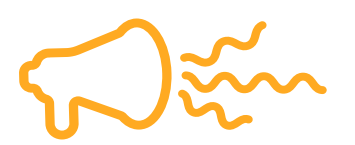

Rosyjska dezinformacja w mediach społecznościowych próbuje grać na emocjach, wykorzystuje krzykliwe nagłówki oraz filmy i obrazy poza kontekstem. **Pomyśl trzy razy zanim klikniesz udostępnij** – to właśnie głównie w taki sposób rozprzestrze niane są rosyjskie narracje.

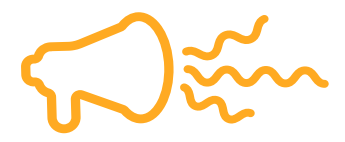

Korzystaj ze sprawdzonych źródeł, konfrontuj wszystkie sensacyjne informacje ze zdaniem ekspertów. **Warto poczekać kilkanaście minut na potwierdzenie danej informacji z wielu źródeł.** 

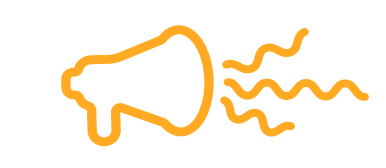

**Jeśli zauważysz konta rozprze strzeniające rosyjską dezinforma cję, zgłaszaj je!** To bardzo ważny element walki z dezinformacją w mediach społecznościowych.

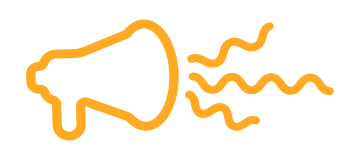

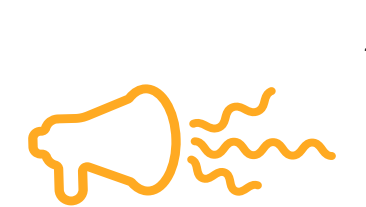

**Celem rosyjskiej dezinformacji oraz propagandy jest wzbudzanie stra chu oraz paniki,** która później ma się przełożyć na stosunek państw do Rosji. Warto wystrzegać się działania pod wpływem emocji oraz wyda wania szybkich sądów, kluczem jest krytyczne myślenie.

Poruszanie się w natłoku informacji jest szczególnym wyzwaniem dla osób ze starszego pokolenie, nie posiadających wykształconych kom petencji cyfrowych oraz medialnych. Dlatego **warto porozmawiać ze swoimi rodzicami oraz dziadkami i uczulić ich na dezinformację oraz propagandę.**

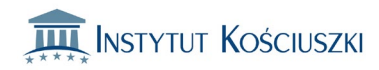

### **Gdzie szukać informacji?**

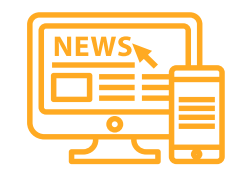

W ostatnich dniach bardzo wiele organizacji sprawdza dla Was informacje dotyczące Ukrainy, Rosji, Białorusi oraz reakcji reszty świata na agresję na Ukrainę. Warto osobiście sprawdzać informacje, ale nie zawsze możemy wszystko zweryfikować. Polecamy gorąco wszystkim korzystanie z darmowych artykułów publikowanych przez wyspecjalizowanych analityków i dziennikarzy:

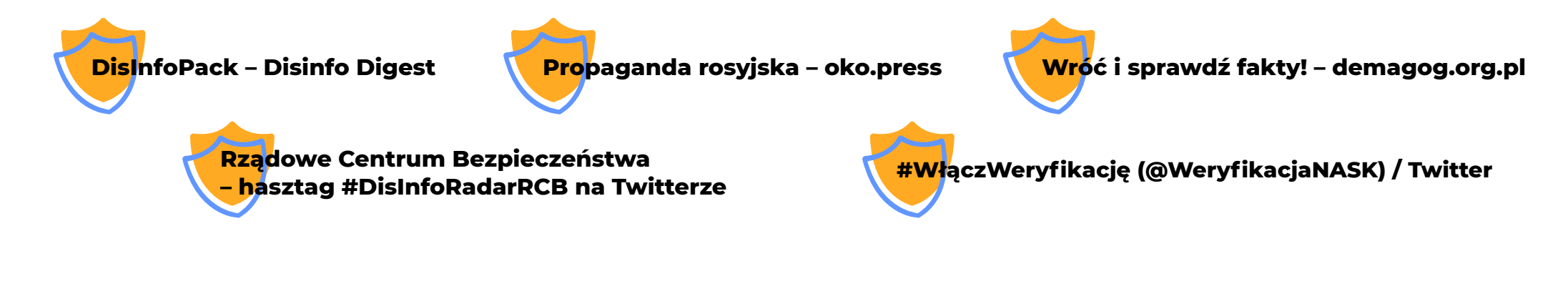

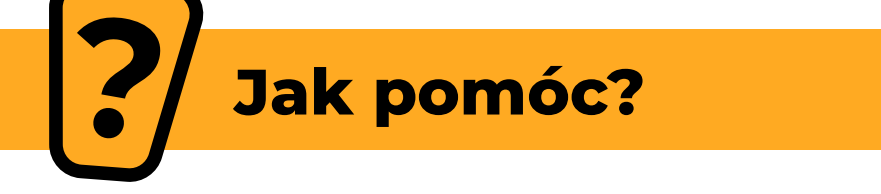

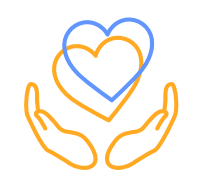

Ukraińcy są naszymi sąsiadami i potrzebna jest im pomoc. Jeżeli masz u siebie w szkole koleżanki lub kolegów z Ukrainy lub ukraińskich sąsiadów, powiedz im, że ich wspierasz. Wesprzeć możesz ich nie tylko dobrym słowem. Rząd zebrał wiele przydatnych inicjatyw (**[#PomagamUkrainie](https://pomagamukrainie.gov.pl/)**), gdzie można wpłacić pieniądze lub pomóc inaczej. Jeżeli nie możesz lub nie chcesz wpłacać pieniędzy, możesz pomóc organizować paczki, udostępniać wiadomości wspomnianych w linku organizacji lub wprost zobaczyć o co proszą organizatorzy pomocy. Informacje znajdziesz na ich stronach lub na Facebooku.

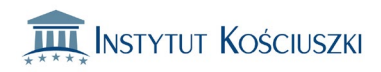

#### **Najnowsze narracje:**

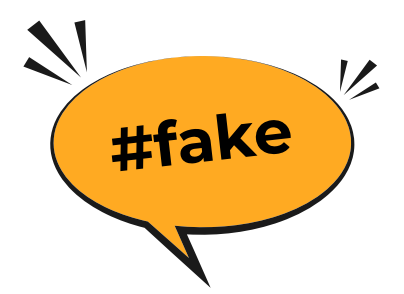

**"Wśród ludzi masowo przekraczających polsko-ukraińską granicę jest jedynie kilkanaście procent Ukraińców, reszta to imigranci pochodzenia blisko-wschodniego i afrykańskiego".**

Narracja rozprzestrzeniana za pomocą postów w mediach społecznościowych oraz komunikatorów, ma na celu kreowanie antyukraińskich nastrojów. Zaprzecza temu zdecydowanie Ministerstwo Spraw Zagranicznych oraz Straż Graniczna:

[https://twitter.com/Straz\\_Graniczna/status/1497634403182391301](https://twitter.com/Straz_Graniczna/status/1497634403182391301).

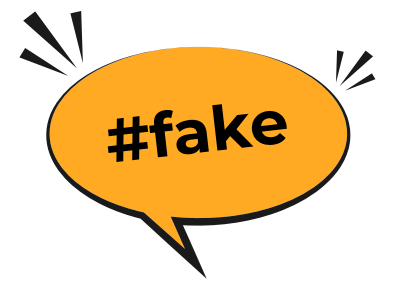

#### **"Konflikt jest sztucznie kreowany i podsycany przez media a w Ukrainie nie dzieje się nic ciekawego".**

Narracja na której poparcie publikowane są materiały wideo prezentujące normalne życie w Kijowie lub Lwowie. Jest to przykład manipulacji, na Kijów codziennie spadają pociski, a wojny wyglądały w ten sposób od zawsze. Nie każde starcie ma charakter totalny.

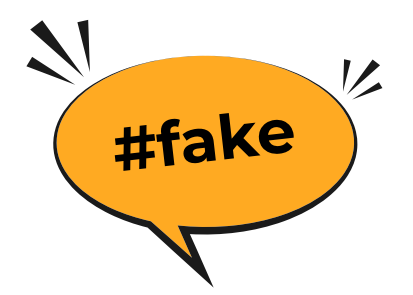

#### **"Niemcy spiskują z Rosją i nałożyli tylko takie sankcje, które ich nie zabolą".**

Ta narracja jest zupełnie nieprawdziwa i jej celem jest to, żeby zasiać niezgodę między Europejczykami. Niemcy wysyłają Ukrainie amunicję oraz wprowadzili bardzo drastyczne sankcje na Rosję.

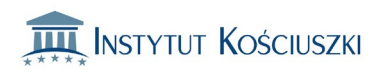

### **Są dobre memy i złe memy**

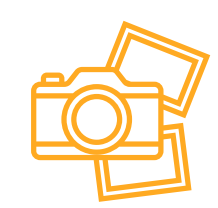

W Internecie możemy znaleźć bardzo wiele memów i filmów dotyczących wojny. Nagrania pokazują np. rolnika zabierającego traktorem rosyjski czołg, albo mężczyznę wynoszącego minę z mostu. Nie ma nic złego w polubieniu tych obrazków lub filmów, które podkreślają bohaterską postawę Ukraińców oraz krytykują Rosję i Białoruś za ich działania, które potępia przecież cały Wolny Świat. Uprzejmie prosimy za to o powstrzymanie udostępniania tych pozornie "śmiesznych" treści, których celem jest naigrywanie się z Ukrainy i jej sojuszników. Nie udostępniajmy też postów, które wprost pokazują treści drastyczne i ludzką krzywdę. Ważny jest umiar!

### **Jak sprawdzić, czy informacja jest prawdziwa?**

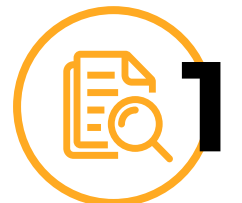

**Sprawdź źródło** – kto podzielił się z Tobą daną wiadomością i skąd ją wziął? Nawet jeśli jest to znajomy lub rodzina, warto zapytać o źródło.

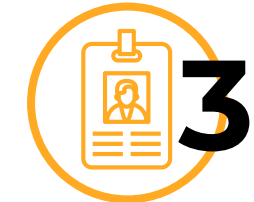

**Sprawdź autora** – sprawdź imię i nazwisko lub pseudonim autora online, aby wiedzieć, czy jest prawdziwą osobą.

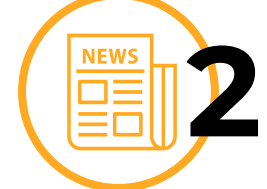

**Nie tylko nagłówki** – warto przeczytać cały artykuł, a nie wyrabiać zdanie jedynie na podstawie tytułu. Mogą być one intencjonalnie przekręcone, sensacyjne lub prowokacyjne.

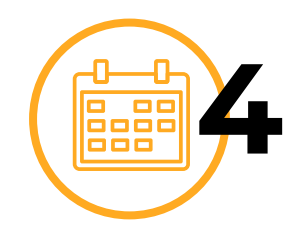

**Sprawdź datę** – czy wiadomość, którą czytasz, jest aktualna, czy może ktoś udostępnił post sprzed 5 lat? Warto także sprawdzić pod tym względem zdjęcia czy statystyki użyte w artykule oraz ich prawdziwy kontekst.

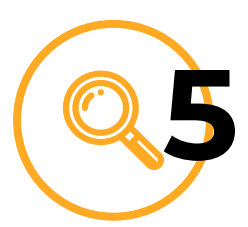

**Zbadaj dowody** – wiarygodni autorzy popierają swoje twierdzenia dowodami i faktami, sprawdź je. Poza tym kluczem do rozróżnienia prawdziwych informacji od fałszywych oraz odpowiedzialnego korzystania z mediów jest krytyczne myślenie.

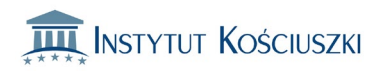

### **Czym jest krytyczne myślenie?**

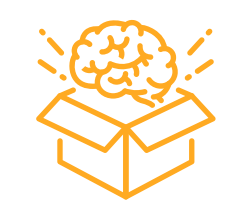

To postawa, w której staramy się myśleć oraz kształtować swoje poglądy niezależnie. Krytyczne myślenie to także sprawdzanie faktów i opinii, które prezentują inni lub do których jesteśmy przekonywani, szczególnie online. Kluczem jest poddawanie w wątpliwość i sprawdzanie docierających do nas informacji.

#### **Dlaczego jest ważne?**

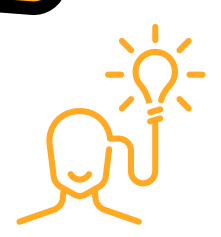

Krytyczne myślenie jest kluczowe w budowaniu własnego światopoglądu opartego na swoich przekonaniach popartych wiarygodnymi faktami oraz dowodami naukowymi. Dzięki niemu staniemy się również odporni na manipulacje i nauczymy się analizować otaczającą rzeczywistość. Warto także zwrócić uwagę na rozróżnianie faktów od opinii, które często są z zamysłem wymieszane w celu wprowadzenia w błąd.

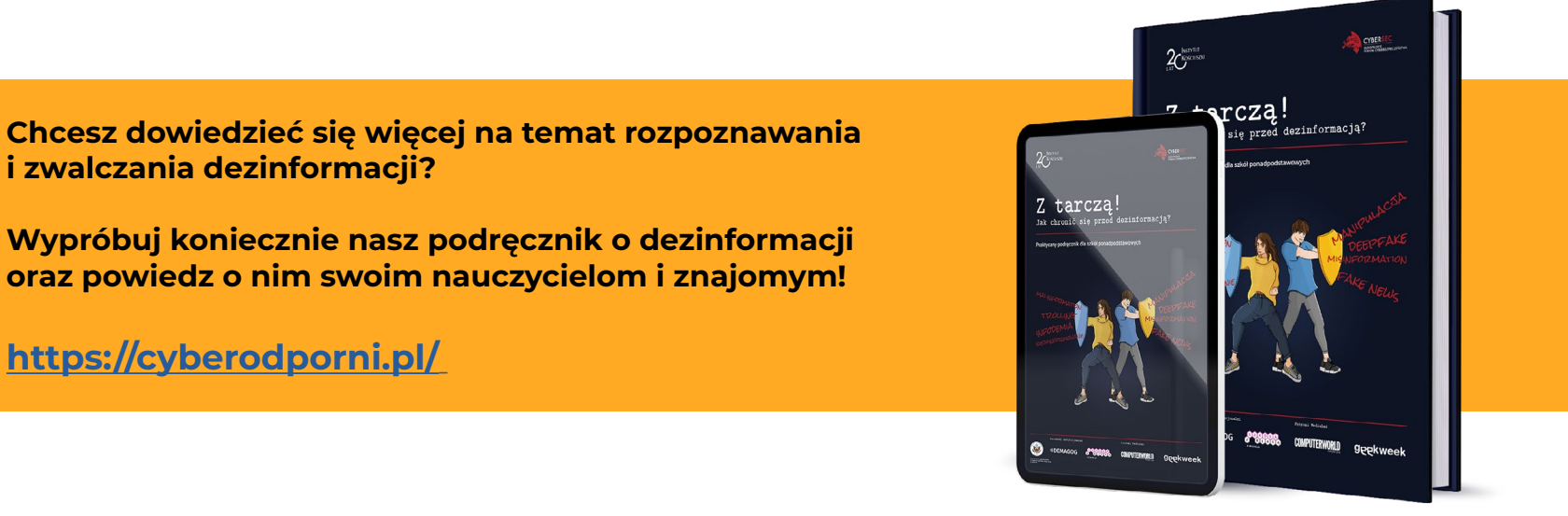

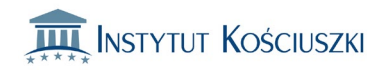

## **Jak reagować?**

**Widzisz FAKE post, komentarz lub nagranie? Zatrzymaj jego rozprzestrzenianie!** 

Jak to zrobić?

#### **Facebook**

Kliknij trzy kropki **1** w prawym rogu posta Starożytni Kosmici 49 min · @ Kiedyś teoria spiskowa, a dziś zaistniały fakt. Maseczki zostają bo w nich ukryta jest specyfika bezpłodności. Do preparatów szczypawkowych dochodzą także preparaty podawane przy zapobieganiu chorób biologiczno-radiologicznych.

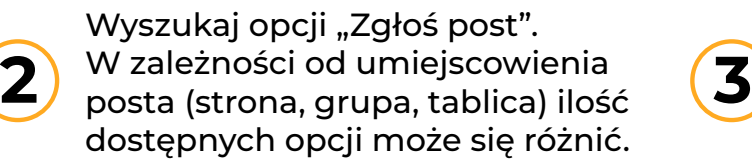

</> Osadź

Mam zastrze

Ţ

Wybierz problem, którego post dotyczy. W tym przypadku będzie to fałszywa informacja.

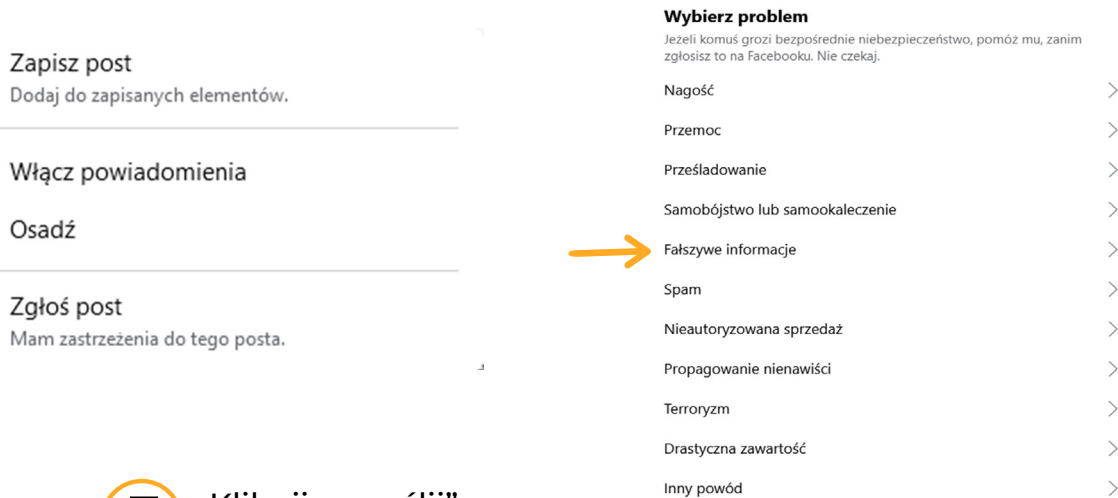

 $\times$ 

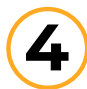

 $0:28/16:18$ 

Wybierz rodzaj fałszywej informacji. Pomoże to **4** Wybierz rodzaj fałszywej informacji. Pomoże to<br>algorytmowi lepiej ocenić Twoje zgłoszenie.

 $\Box$  $\mathbf{r}^n$ 

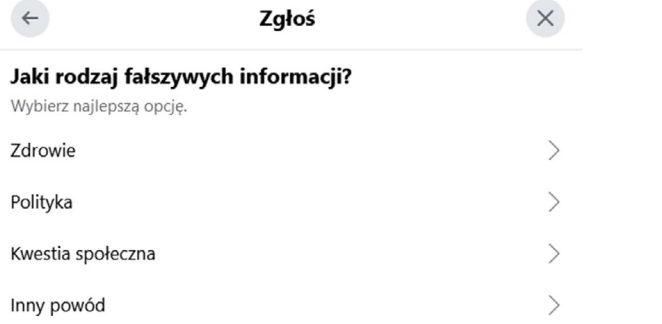

۰

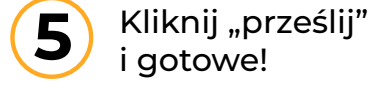

#### Zgłoś

Czy narusza to nasze Standardy społeczności?

Nasze standardy wyjaśniają, co jest dozwolone na Facebooku, a co nie. Regularnie przeglądamy i aktualizujemy nasze standardy z pomocą ekspertów.

Poznaj nasze Standardy społeczności

Prześlij

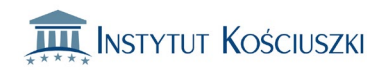

#### **Twitter**

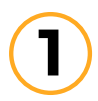

Kliknij w "trzy kropki" w tweetcie, dezinformację.

Beta @Beata25476329 · 26 lut UPAina to sztuczny kraj zydowskich chazarow dlatego PIS musi wpuszczac banderowcow i cala ta zgraje utrzymywac za nasze pieniadze bo oddali dusze zmijowemu diablu!!

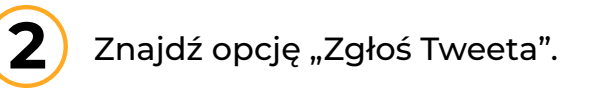

- Obserwuj @Beata25476329
- Dodaj/usuń użytkownika @Beata25476329 do/z List
- Wycisz @Beata25476329
- ⊘ Zablokuj @Beata25476329
- </>
Zamieść Tweeta
- Zgłoś Tweeta

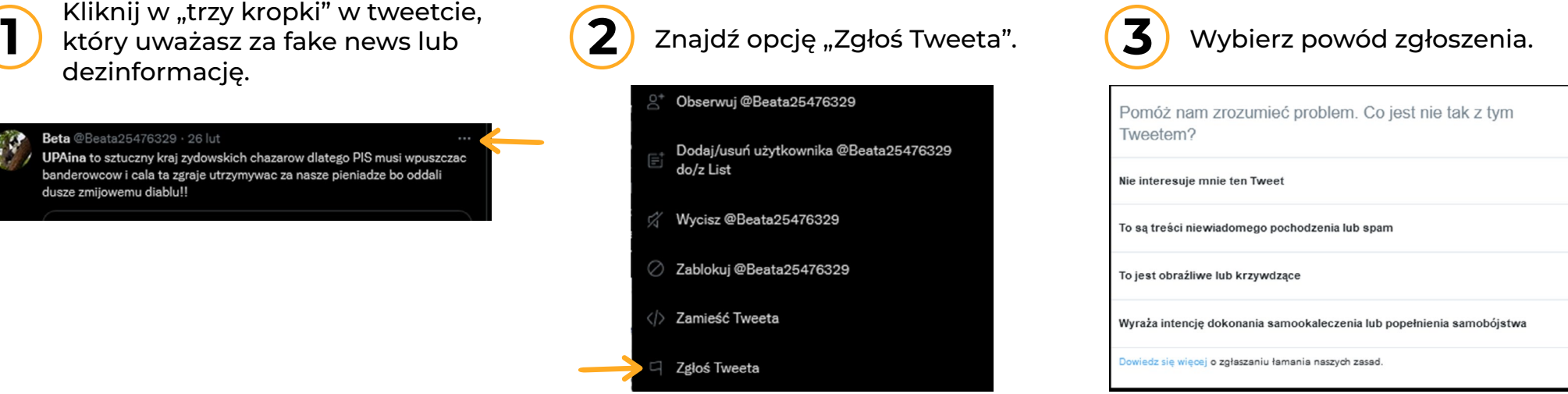

#### **Instagram**

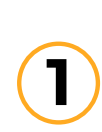

Wybierz post, który może być fake newsem lub dezinformacją i kliknij w "trzy kropki".

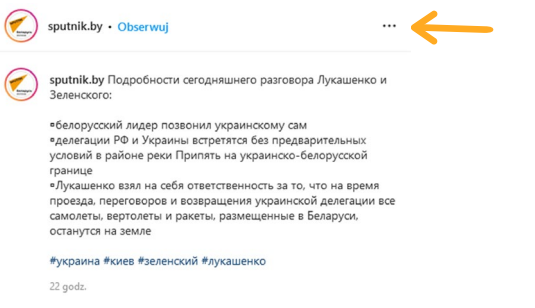

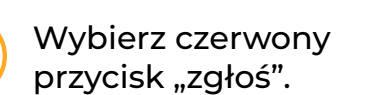

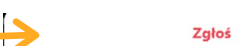

```
Przeidź do posta
 Udostępnij...
  Kopiuj link
```
Kod osadzania

Anuluj

Wybierz powód zgłoszenia. **1** być fake newsem lub  $\begin{pmatrix} 2 \end{pmatrix}$  <sup>Wybierz czerwony  $\begin{pmatrix} 3 \end{pmatrix}$  W przypadku fake newsów  $\begin{pmatrix} 4 \end{pmatrix}$ </sup> będzie to opcja "fałszywe informacje".

 $\times$ 

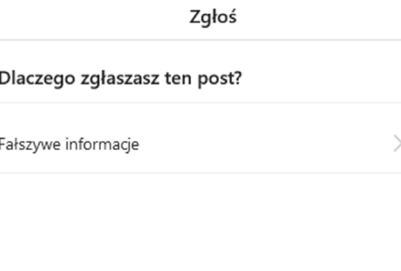

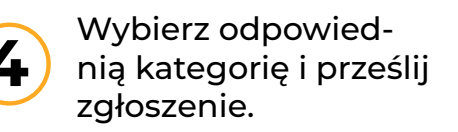

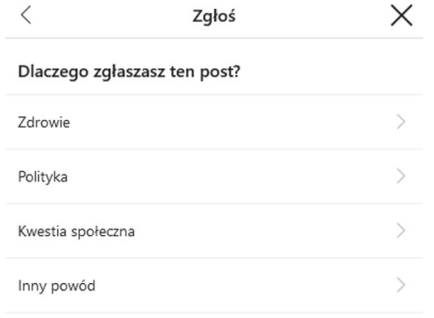

 $QQ \nabla$ Liczba polubień: 6 22 GODZ, TEMU

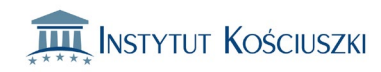

 $\rightarrow$ 

 $\rightarrow$ 

 $\rightarrow$ 

#### **YouTube**

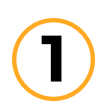

Wybierz i kliknij w film naruszający standardy społeczności. Kliknij w "trzy kropki" i wybierz opcję "zgłoś".

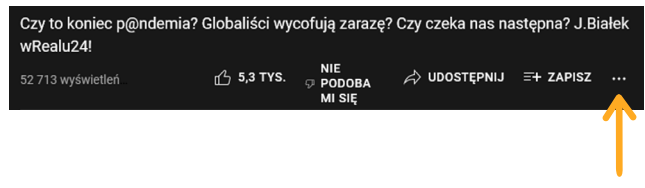

Wybierz powód zgłoszenia. Dla fake newsów i dezinformacji właściwym będzie "Spam lub treści wprowadzające w błąd".

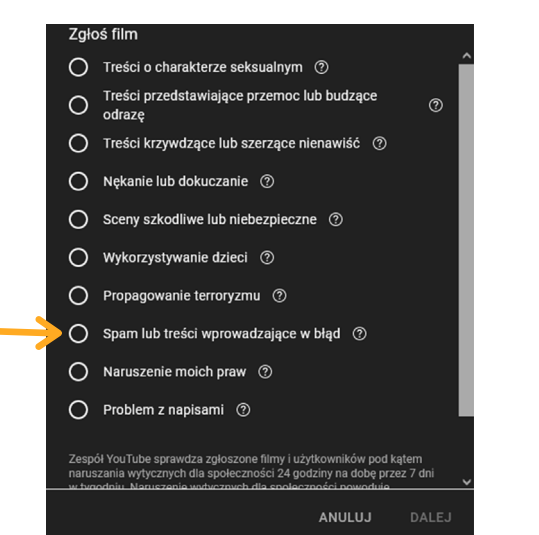

**3**

Wybierz przedział czasowy w którym pojawiają się fałszywe informacje oraz opisz problem.

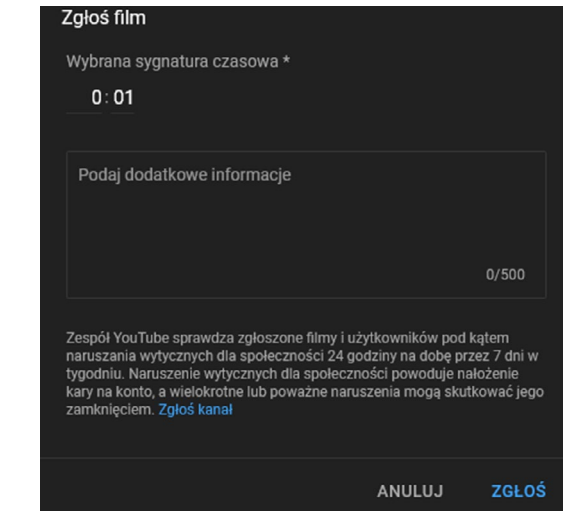

#### **TikTok**

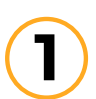

W aplikacji na telefonie przytrzymaj palcem wybrany filmik do czasu pojawienia się dymka

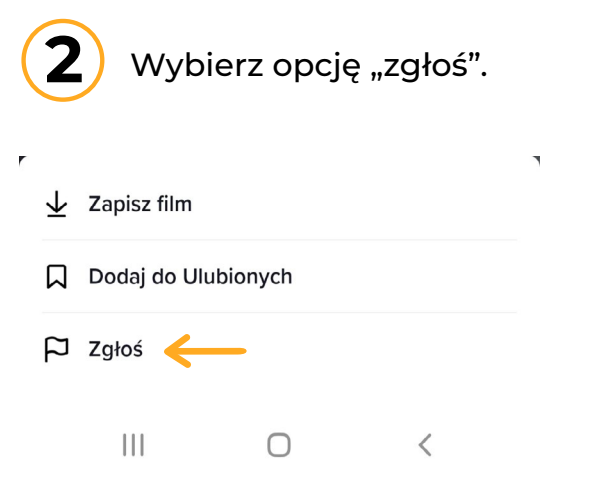

**2**

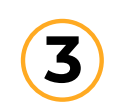

Niebezpiecz

Wybierz przedział czasowy w którym pojawiają się fałszywe informacje oraz opisz problem.

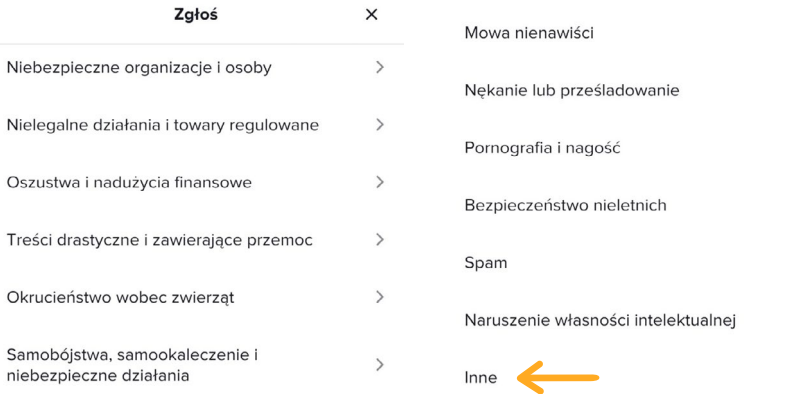

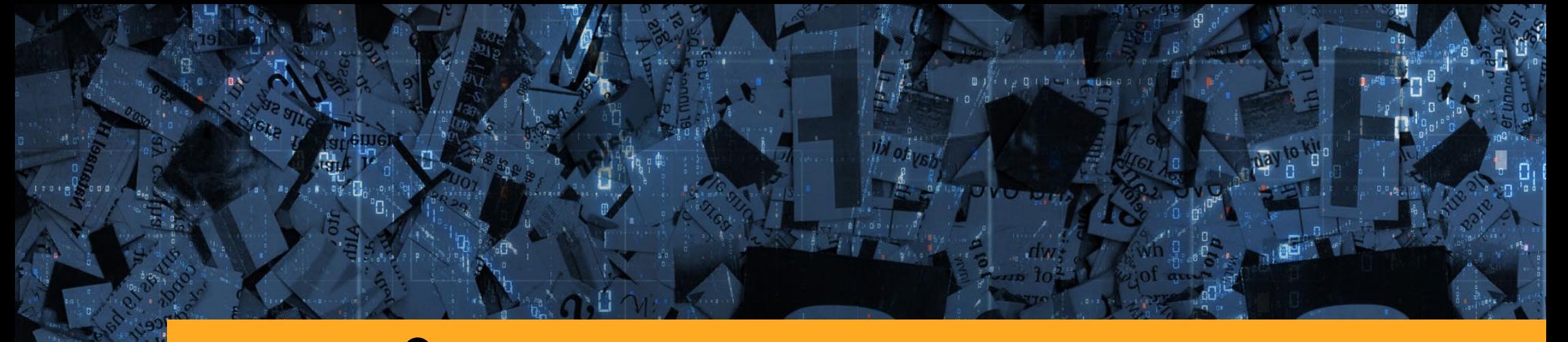

# **#CYBER REAKCJA**

### **! DZIAŁAJ Z NAMI! #PowstrzymajTrolla** Twoja **#CyberReakcja** jest ważna!

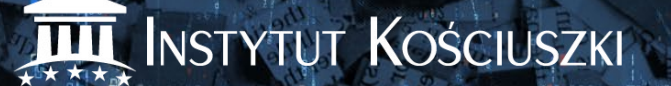